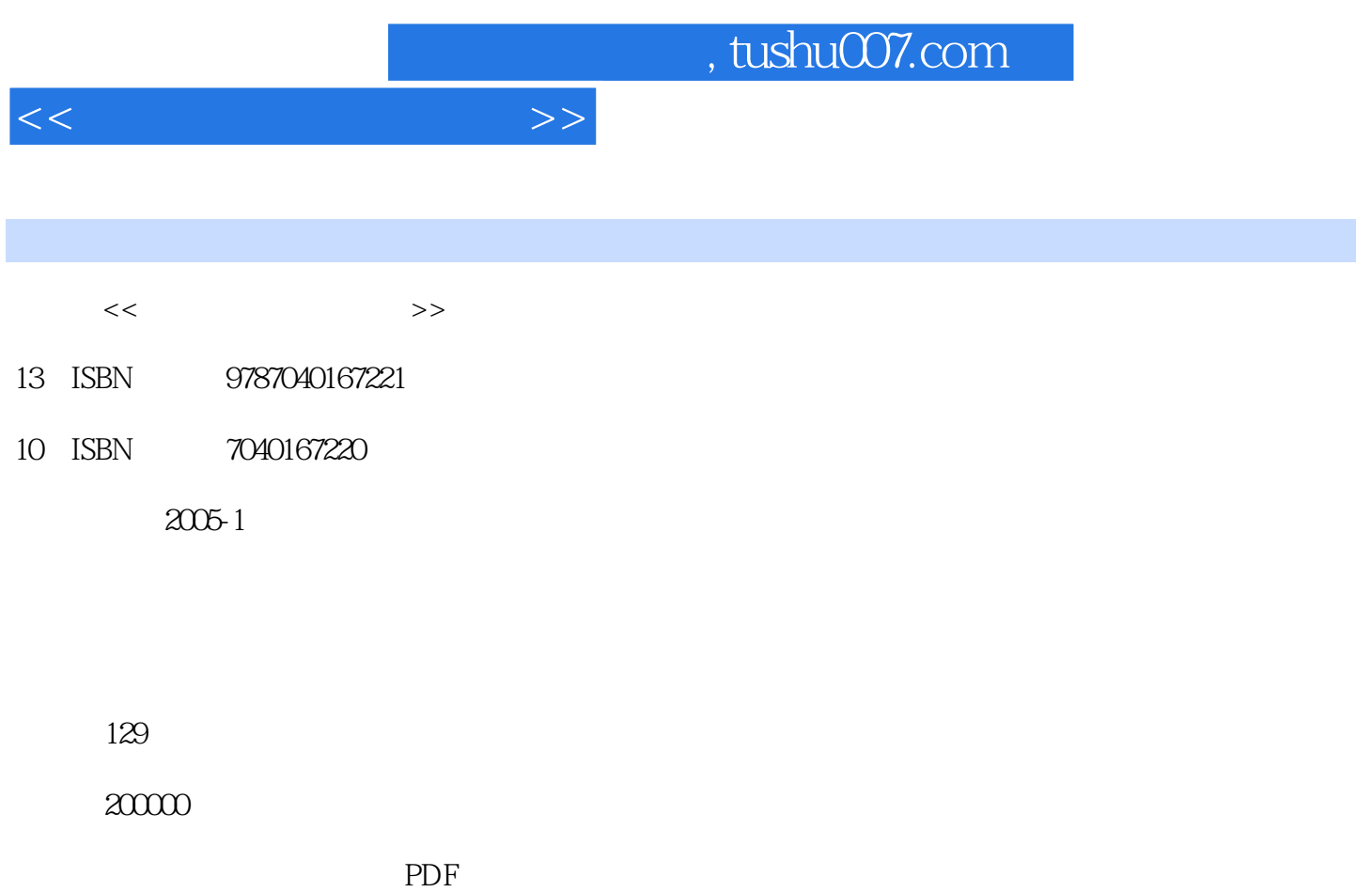

更多资源请访问:http://www.tushu007.com

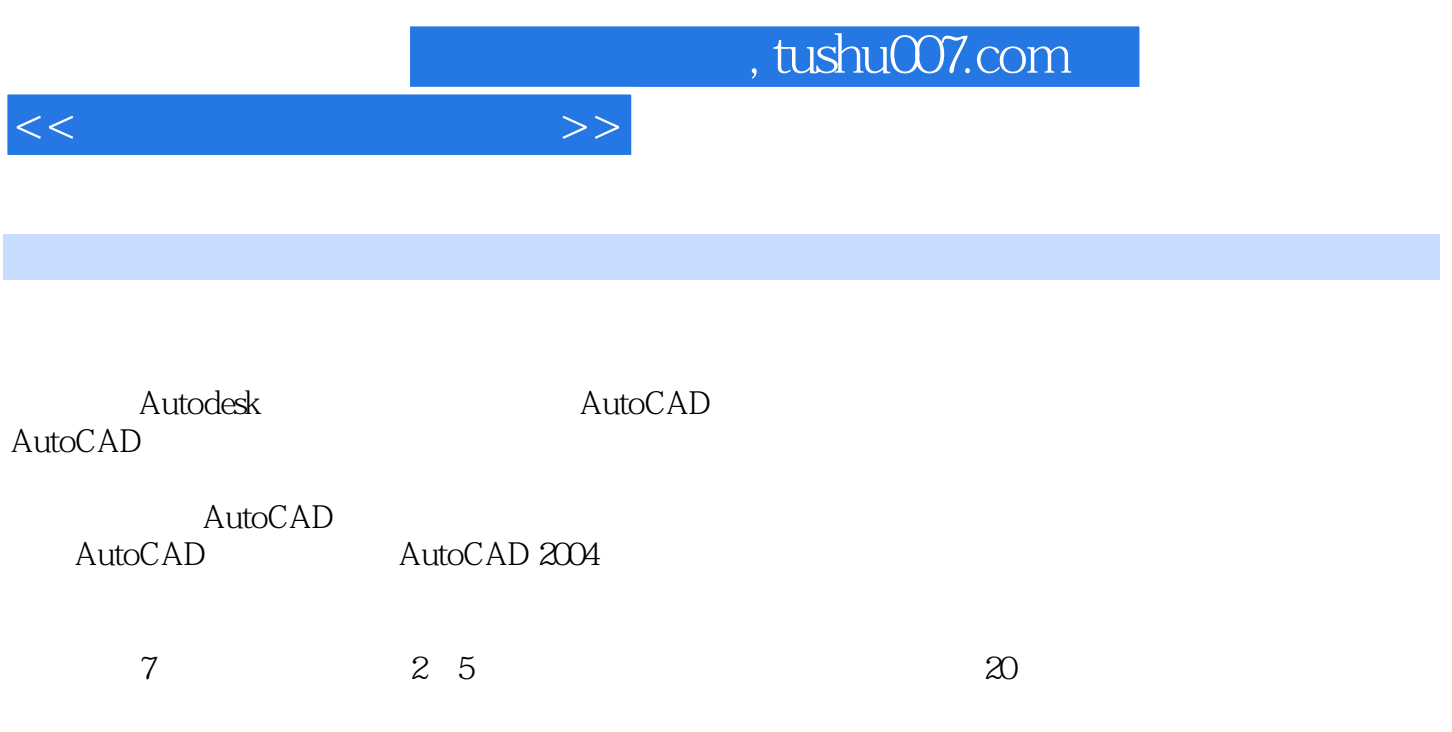

从今后CAD技术的发展趋势来看,对学生二、三维建模技术的综合运用能力的要求和协同设计要求将

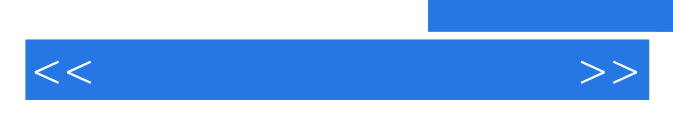

*Page 3*

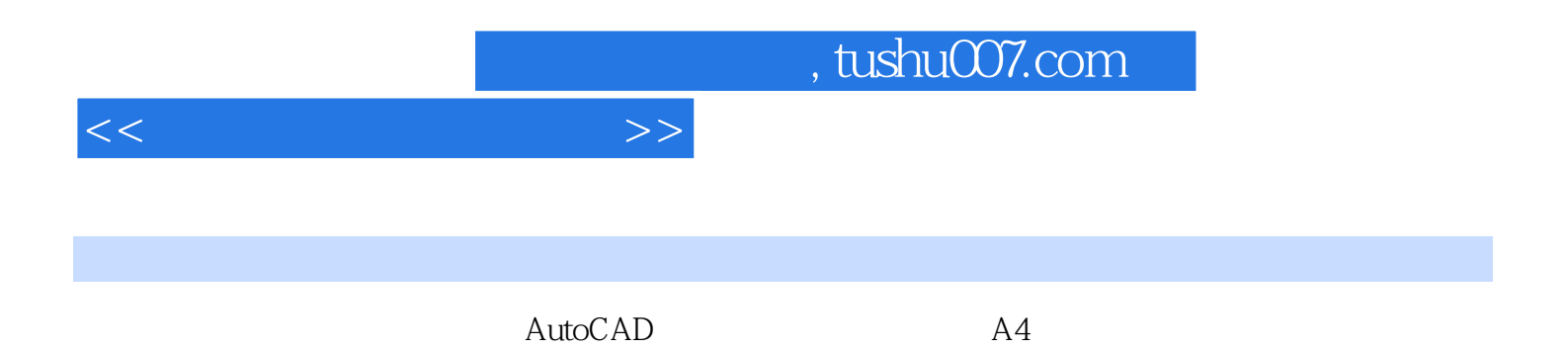

 $Web$ 

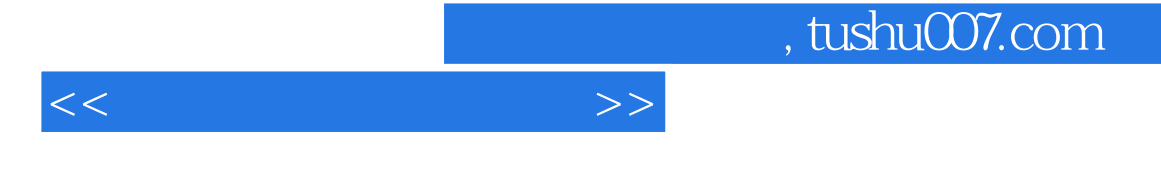

AutoCAD<br>AutoCAD  $\mathop{\rm AutoCAD}\nolimits$ 

AutoCAD<br>
academy and the dwt AutoCAD

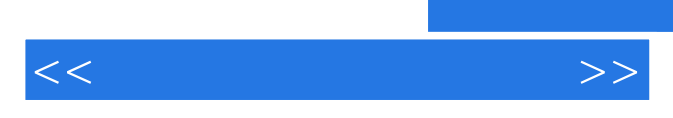

*Page 6*

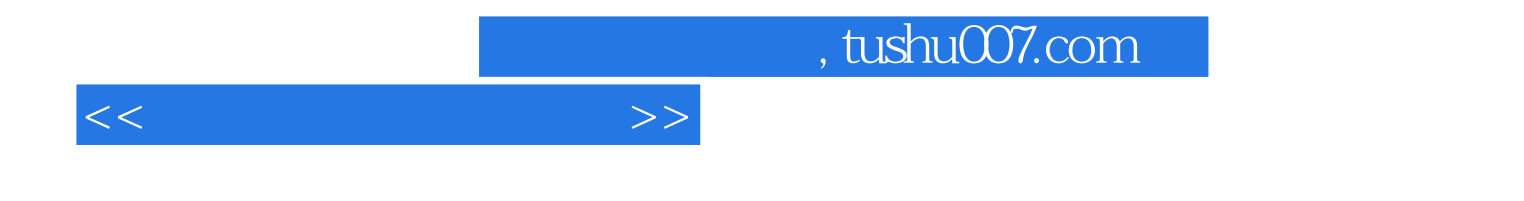

本站所提供下载的PDF图书仅提供预览和简介,请支持正版图书。

更多资源请访问:http://www.tushu007.com